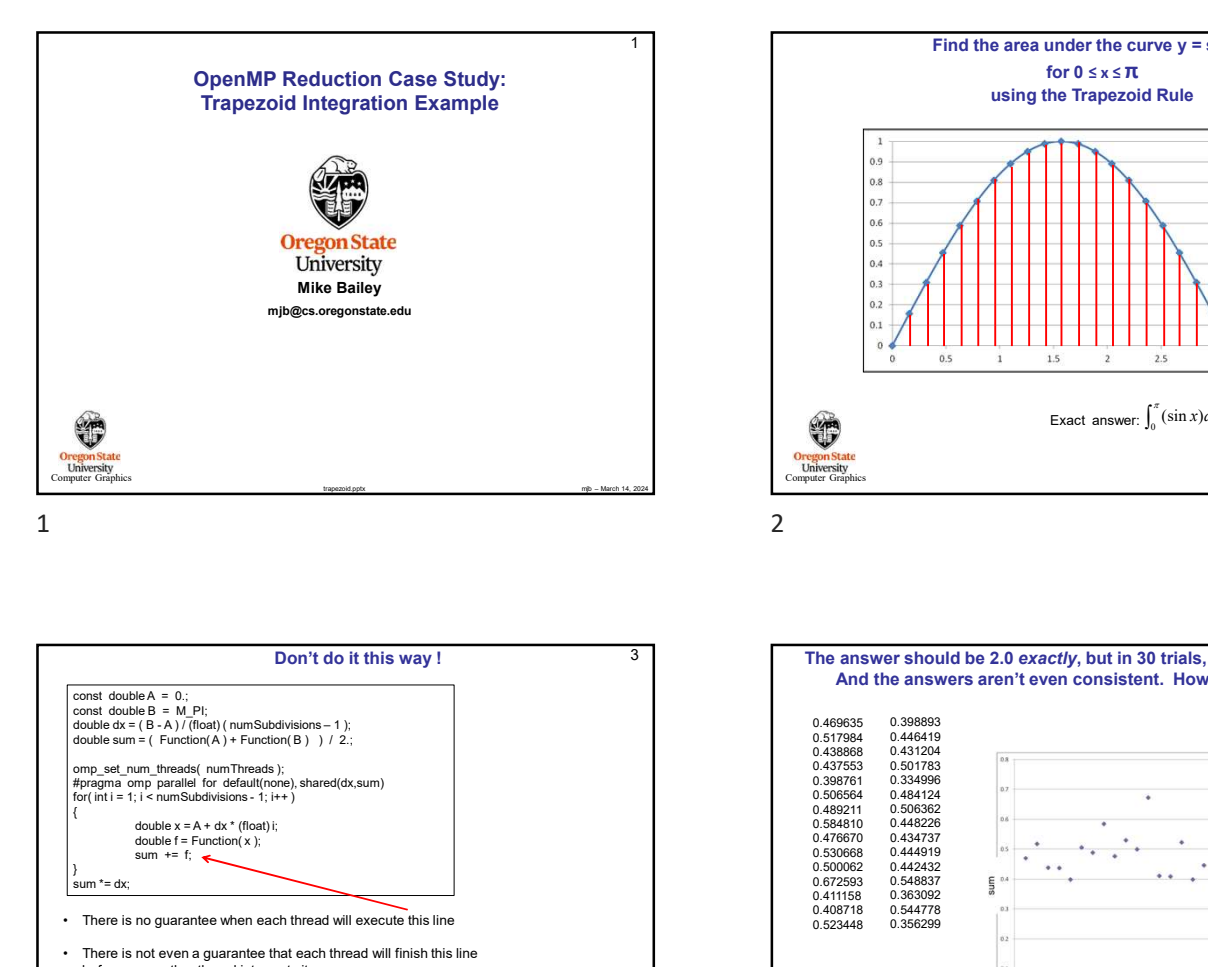

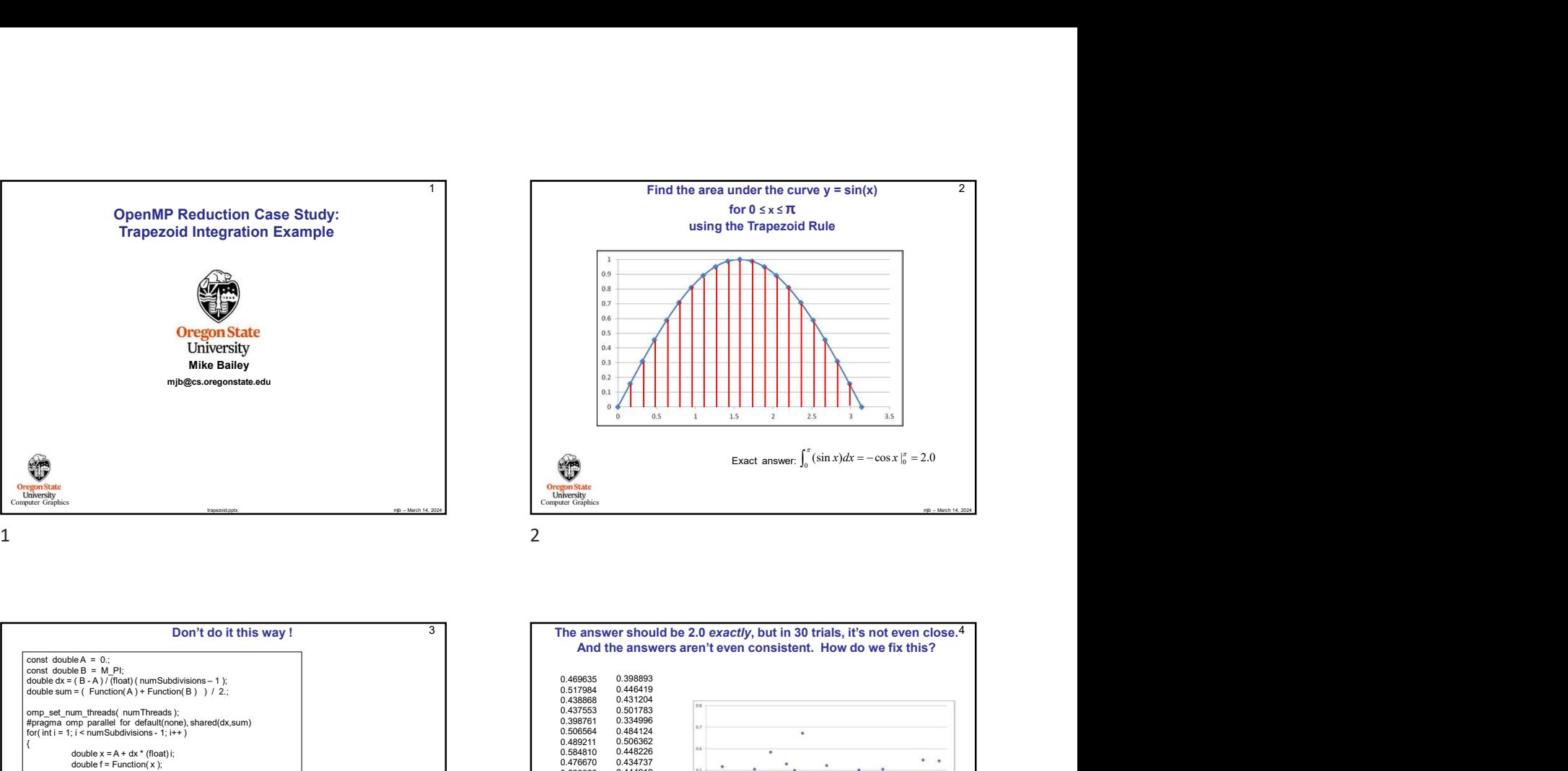

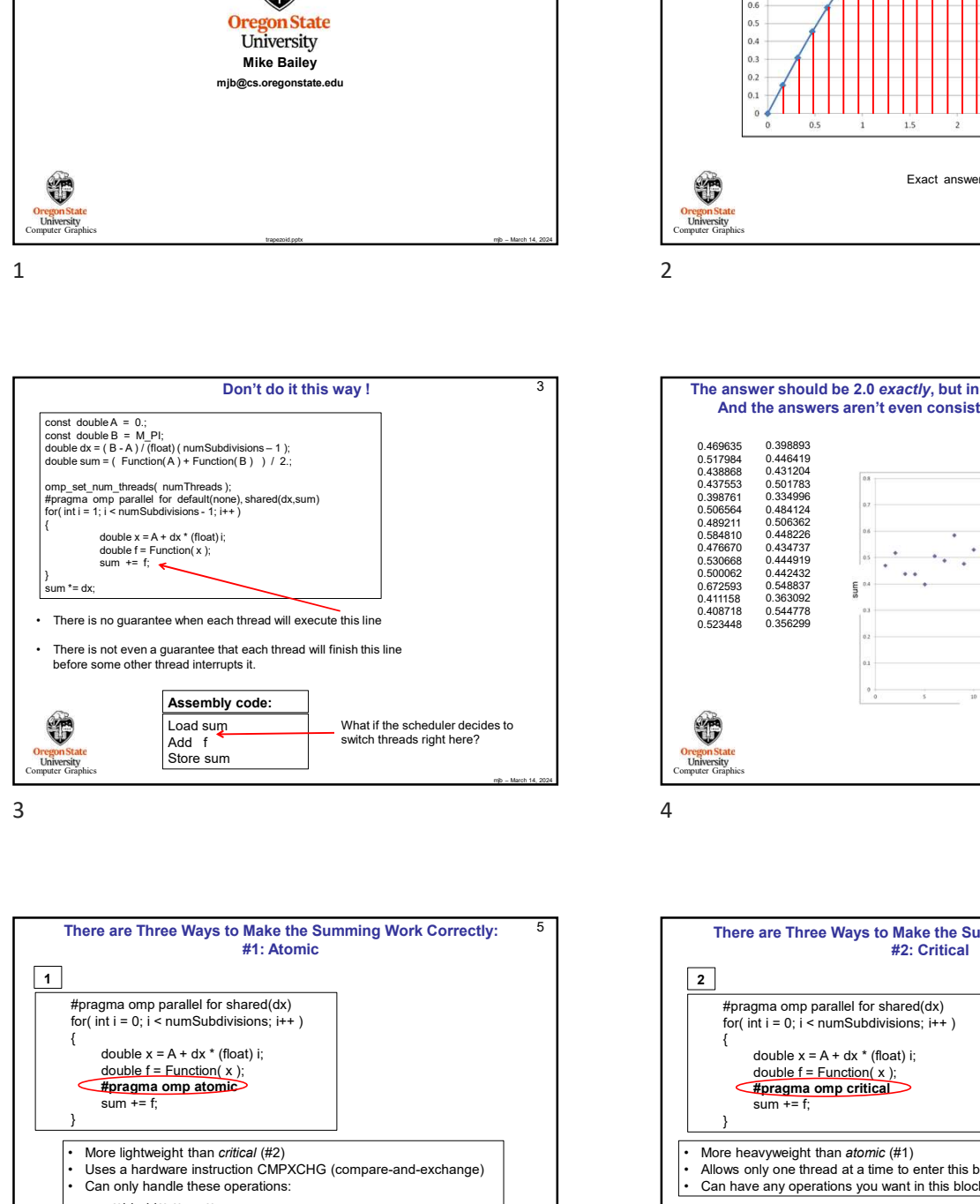

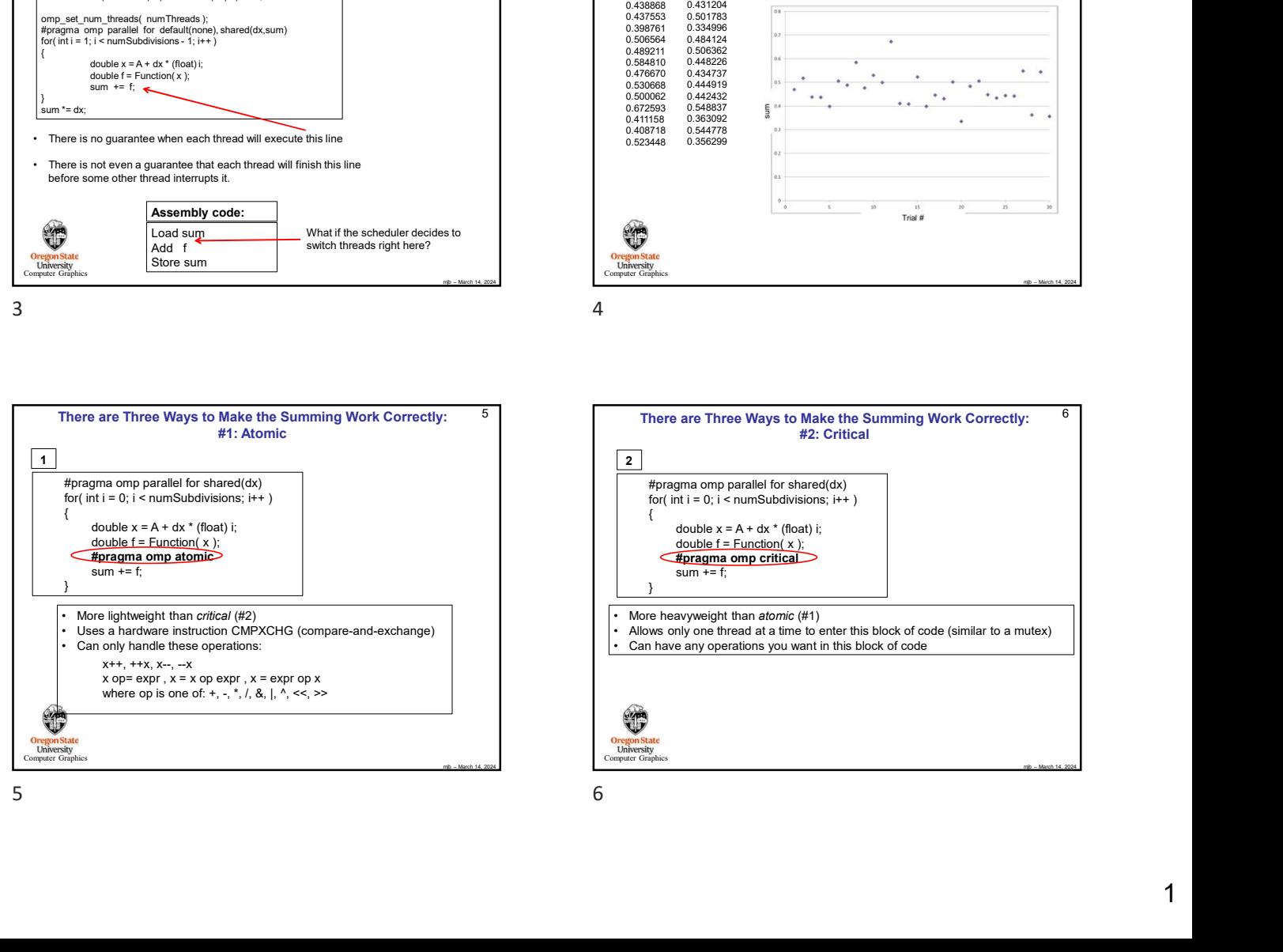

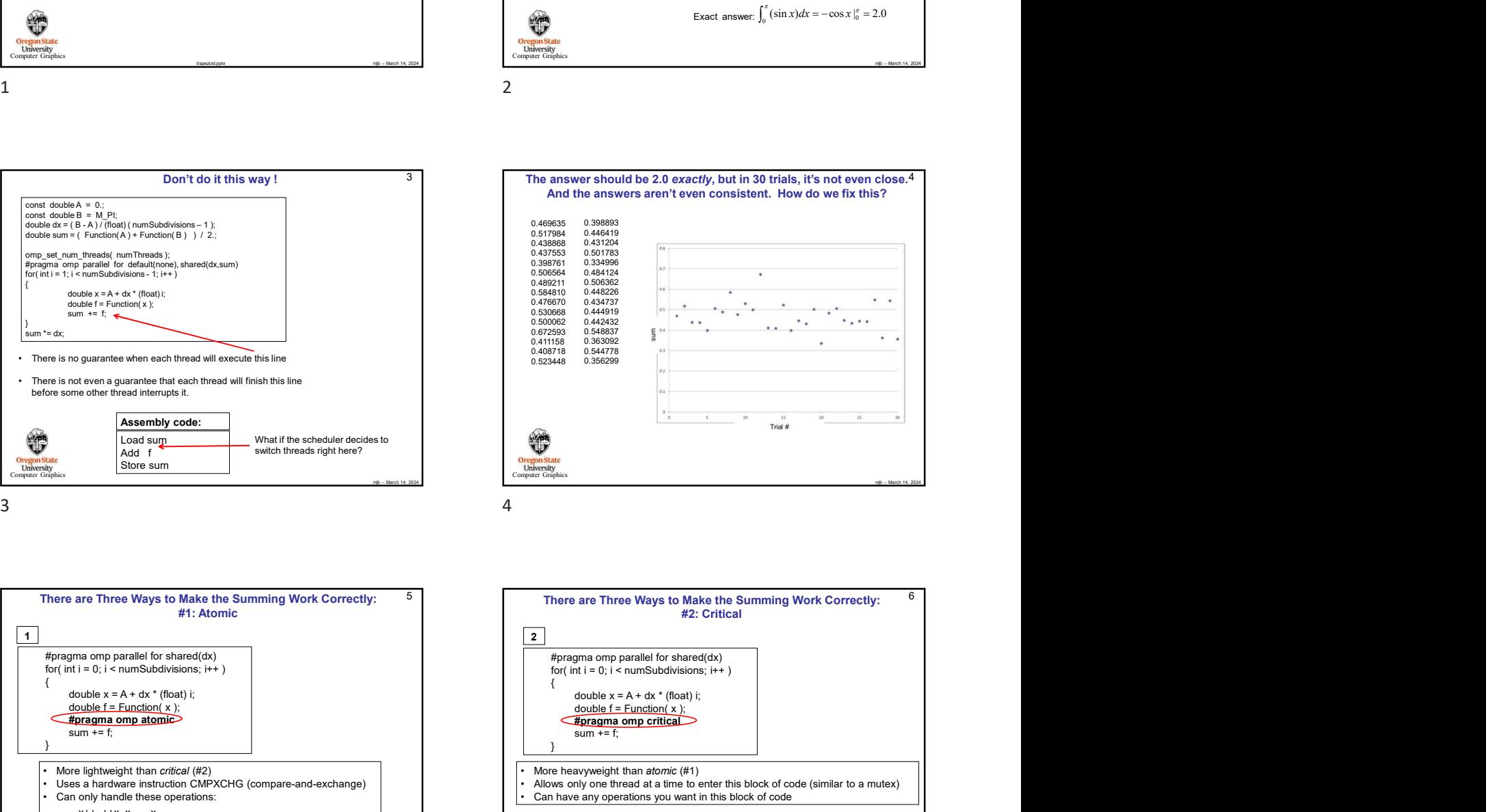

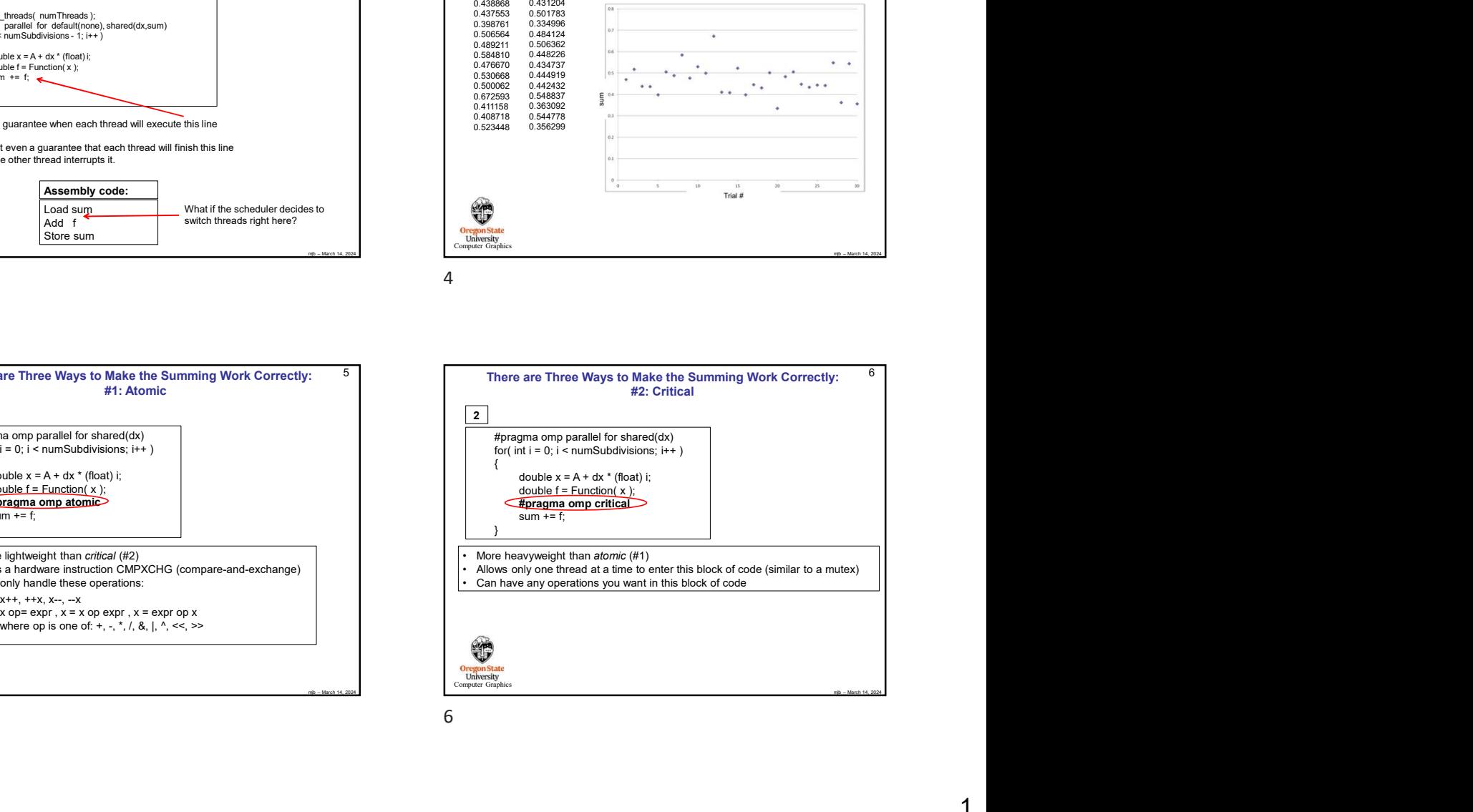

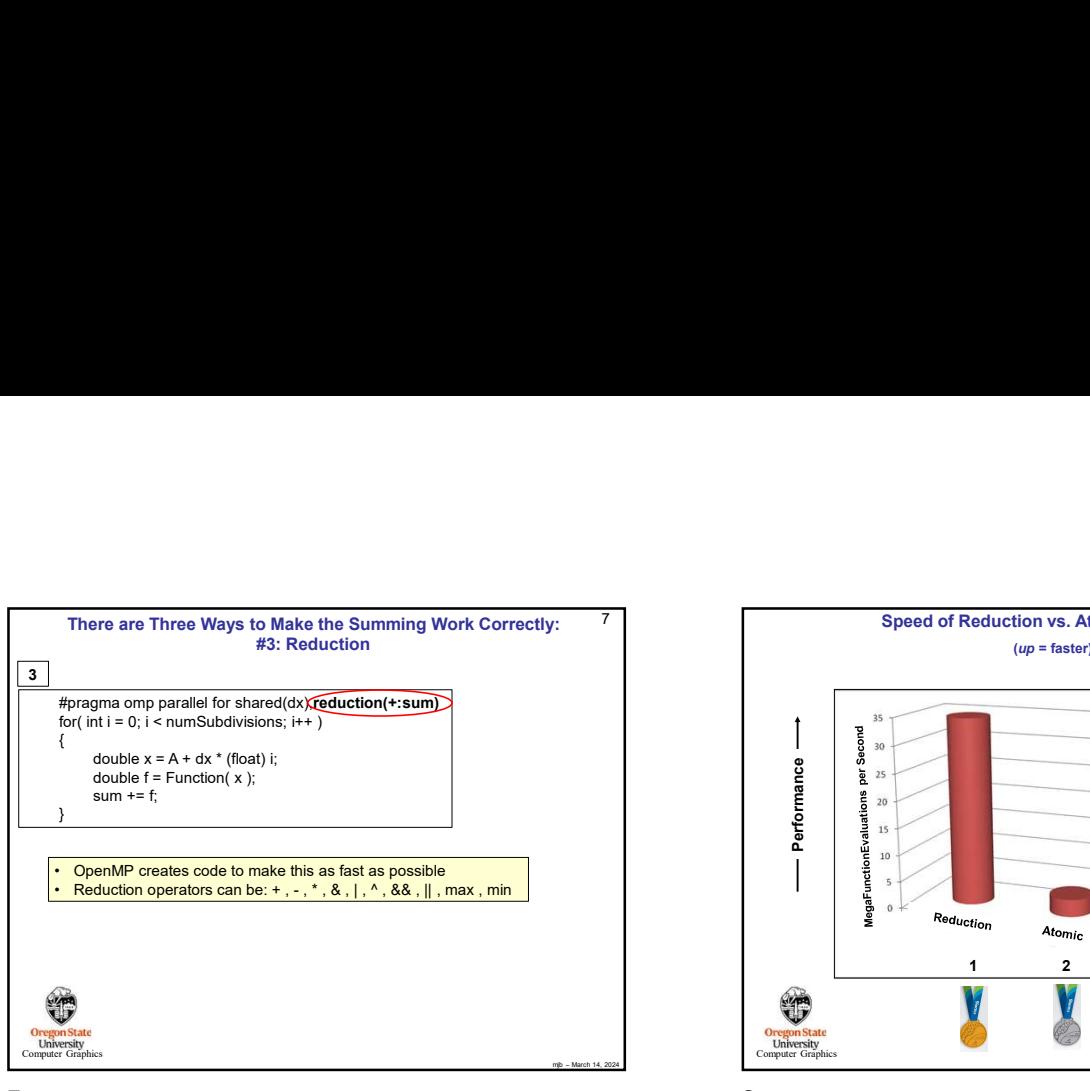

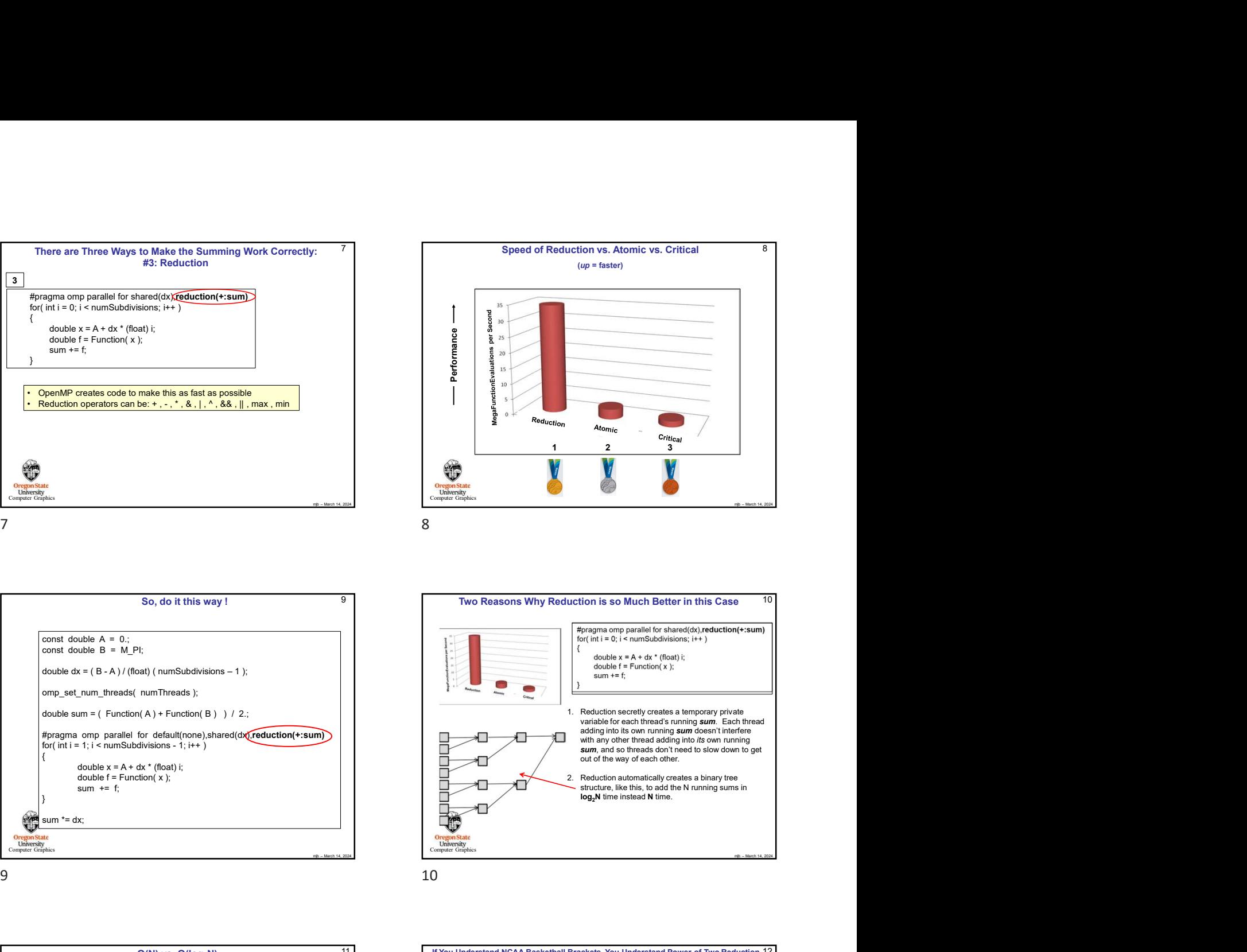

**Oregon State**<br> **University**<br> **Consider Graph** So, do it this way ! const double  $A = 0$ .  $const$  double  $B = M_P$ I; double sum =  $($  Function $(A)$  + Function $(B)$  ) / 2.;  $\frac{400 \text{ m} \cdot \text{m} \cdot \text{m}}{50 \text{ m} \cdot \text{m} \cdot \text{m} \cdot \text{m} \cdot \text{m} \cdot \text{m} \cdot \text{m}}$ <br>  $\frac{400 \text{ m} \cdot \text{m} \cdot \text{m} \cdot \text{m} \cdot \text{m} \cdot \text{m} \cdot \text{m} \cdot \text{m} \cdot \text{m} \cdot \text{m}}{50 \text{ m} \cdot \text{m} \cdot \text{m} \cdot \text{m} \cdot \text{m} \cdot \text{m} \cdot \text{m}}$ <br>
<br>
We can consi aum = 2;<br>
Secondar condar to make this as fact as possible<br>
second Voltain operations can be the interval of this way !<br>
So, do it it is way !<br>
So, do it it is way !<br>
So, do it it is way !<br>
So, do it it is way !<br>
So, do double  $x = A + dx * (float) i;$ **Contained by a holiday in the first of the second by the contained of the second by the contained and the second by the contained and the second by the contained and the second by the contained and the second by the cont** double  $f = Function(x)$ ;  $sum + = f$ ; }

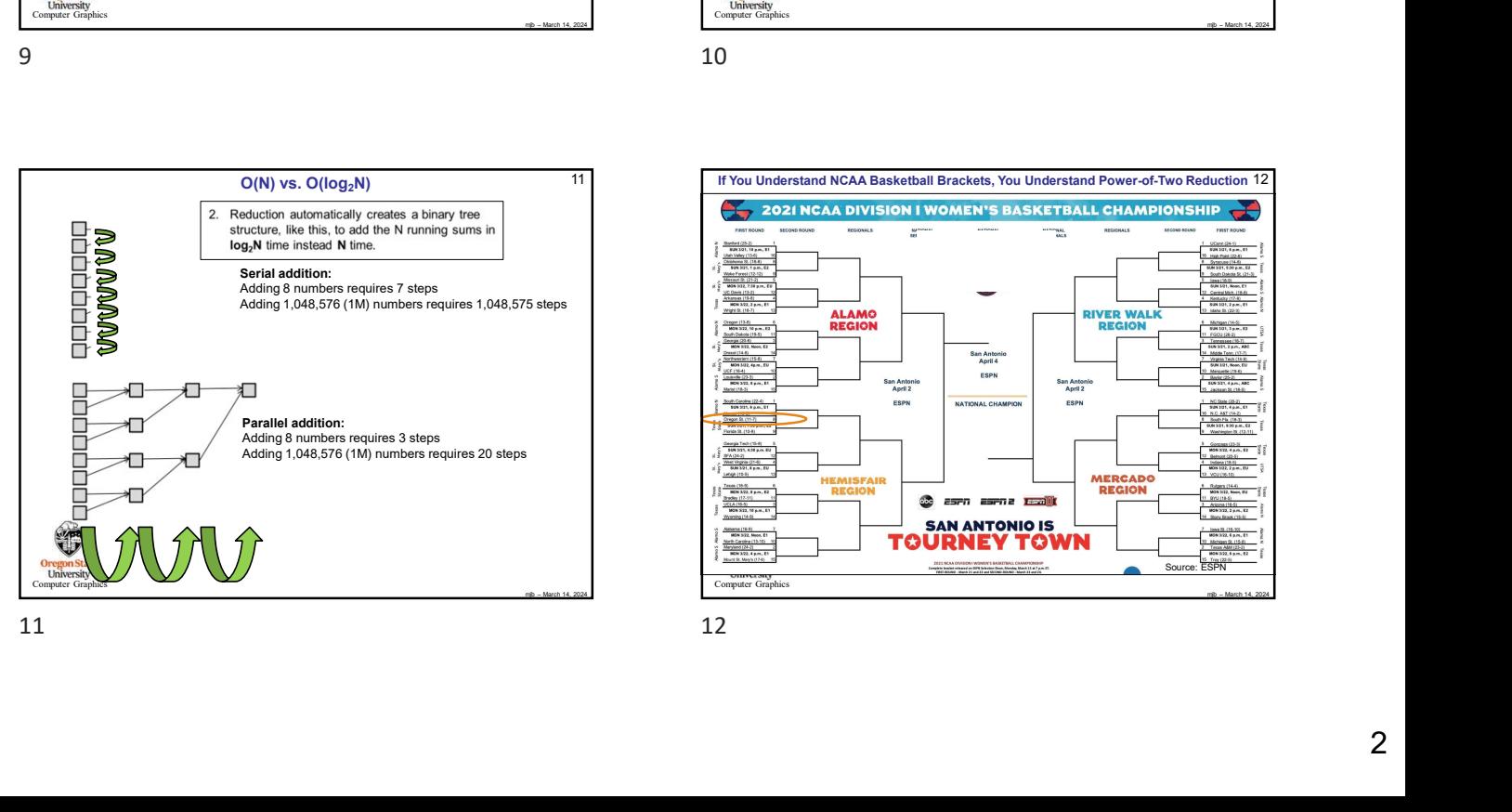

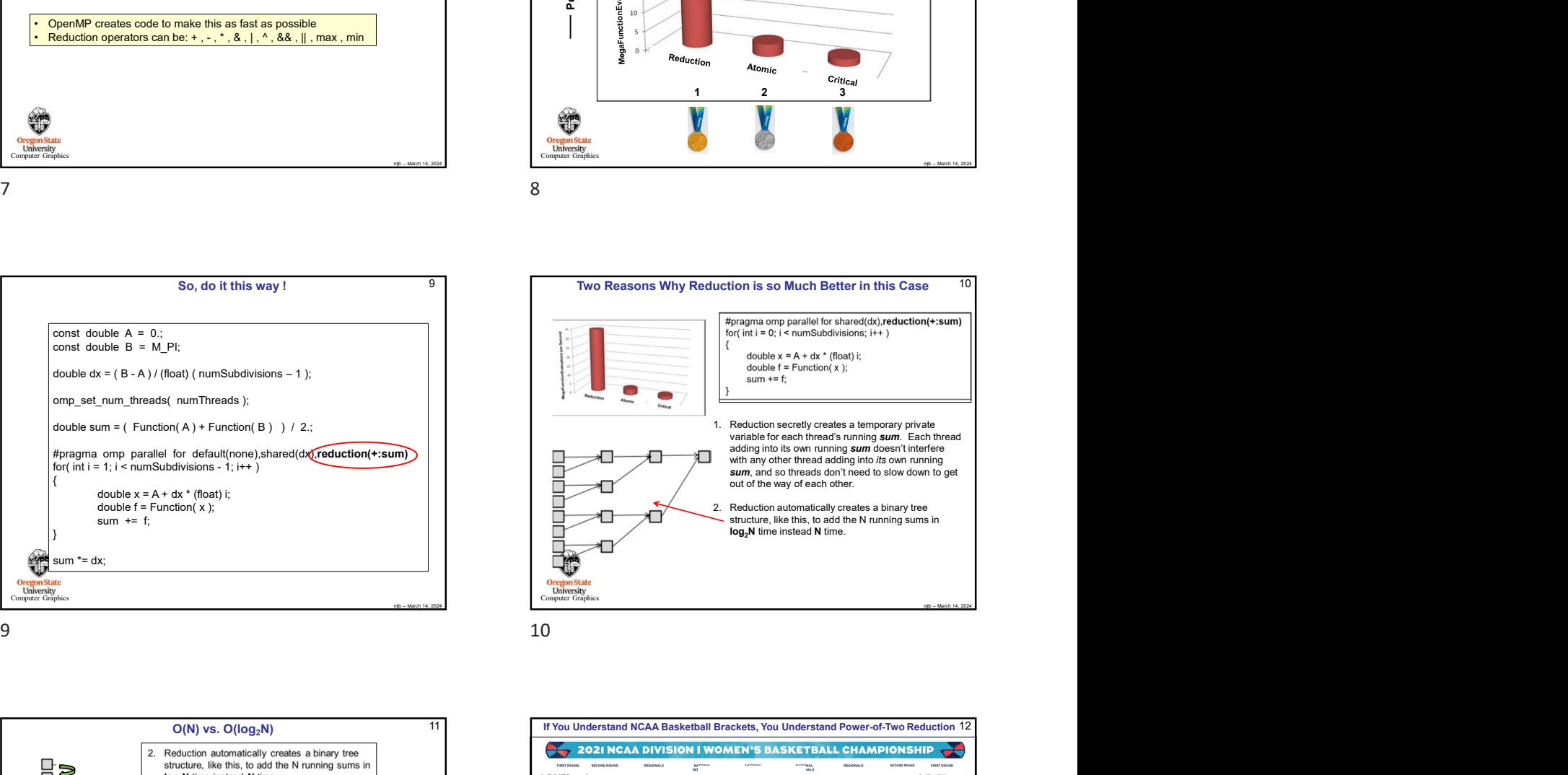

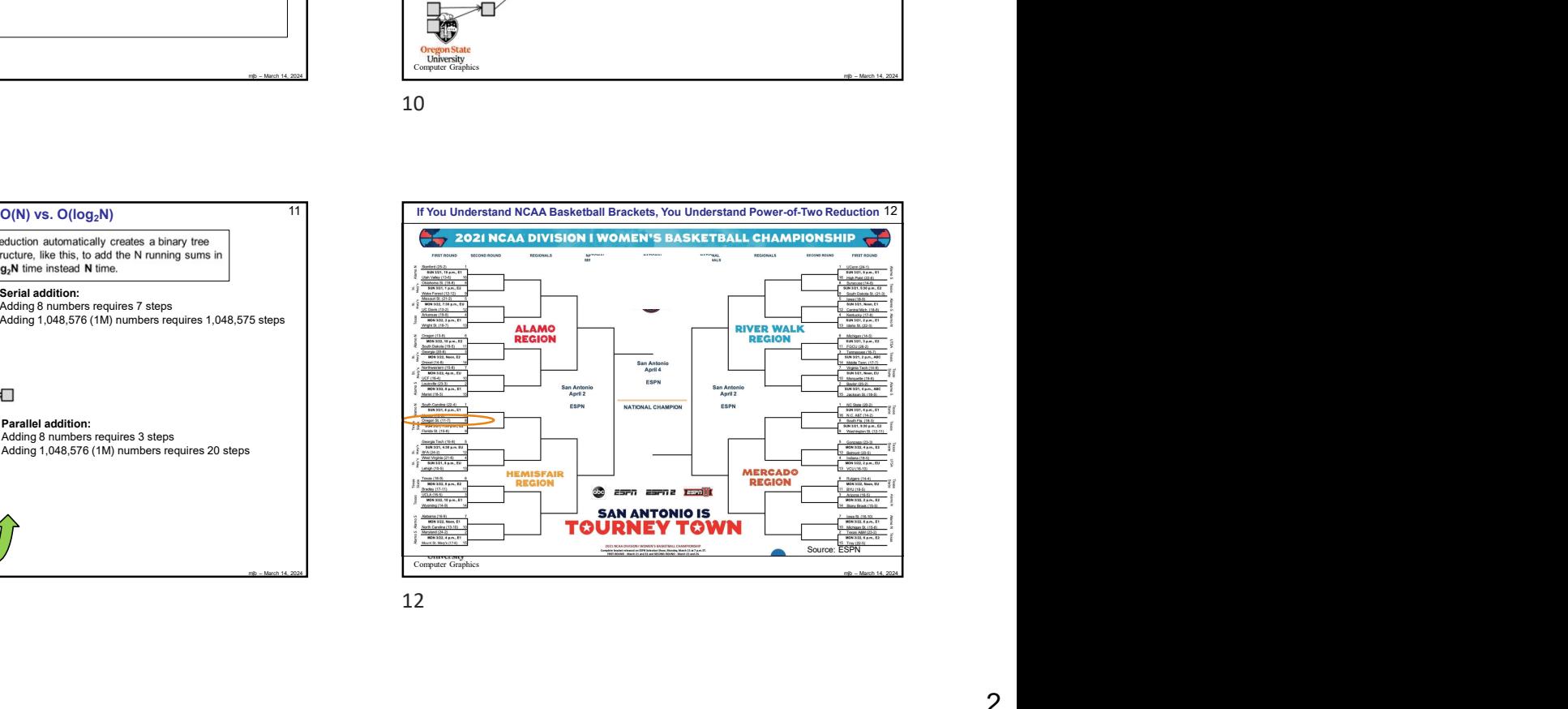

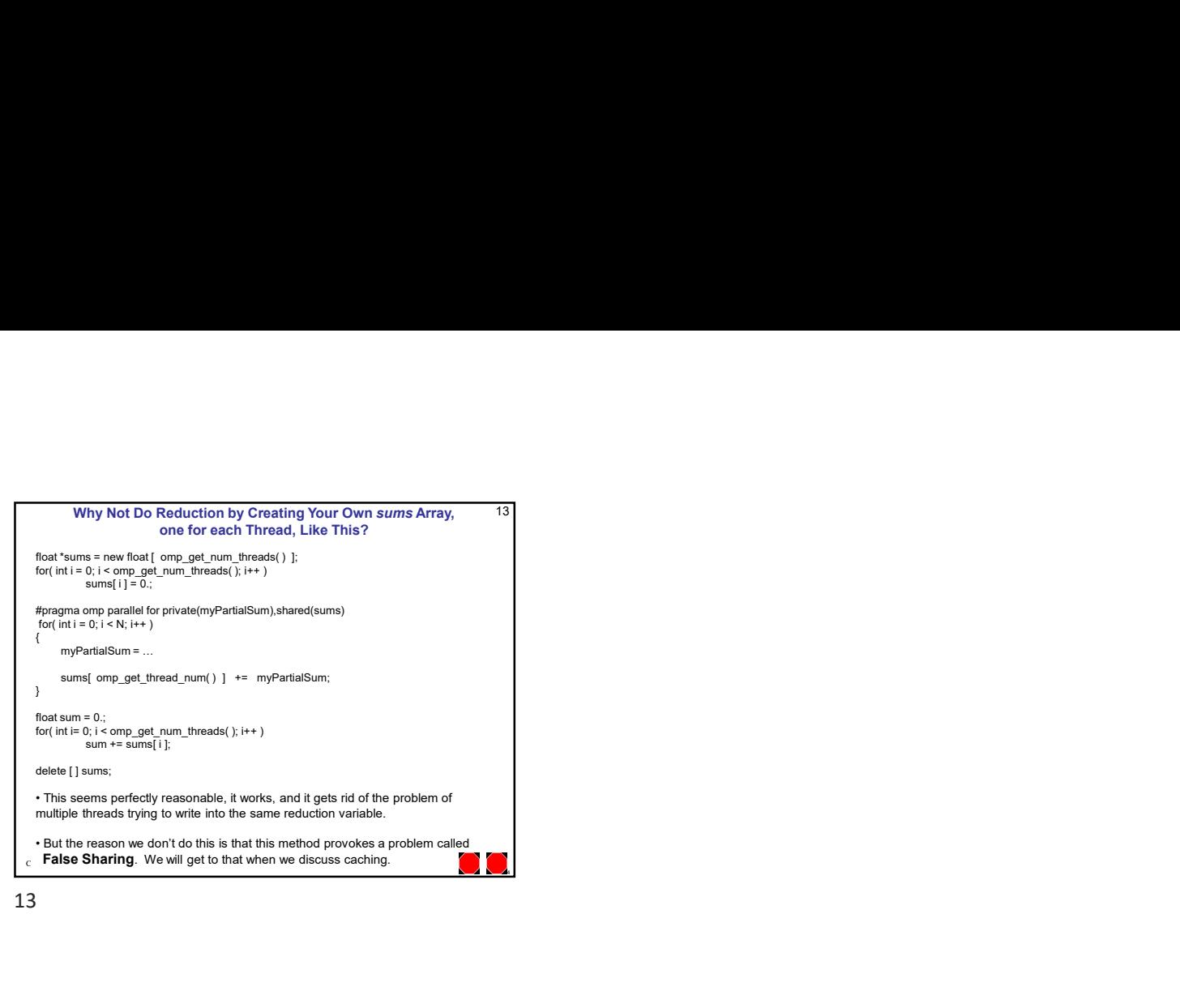

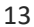